Date de création : 13/11/23 Date de Mise à Jour : 17/11/23 Version v22.0

## **Rapport écriture Tiers non transféré en compta**

### **Description générale**

**Présente un rapport détaillé des écritures sur compte tiers non transférées en compta.**

Index -> journaux Comptable -> Rapp. Ecr. Tiers Non Transf. Cpta

### **Paramètres de sélection**

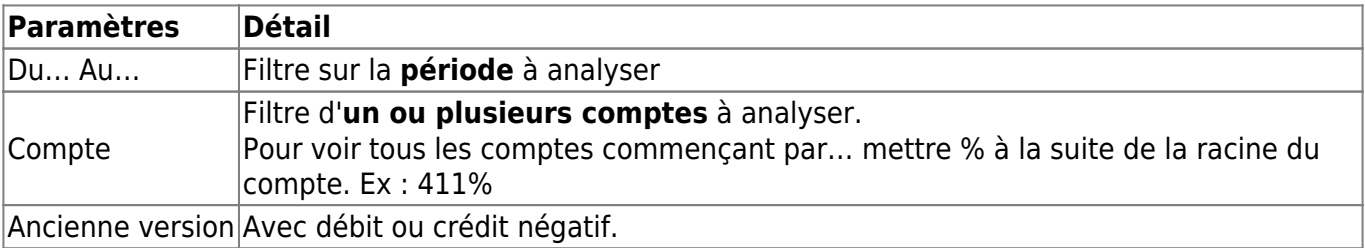

### **Exemples d'édition**

- [Tableau de bord Cumul \(1ère page\)](#page--1-0)
- [Tableau de bord Détail \(via lien interactif\)](#page--1-0)

#### **Liste des journaux comportant des écritures comptes Tiers non envoyées en compta**

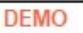

**CERELYS** 

Jeudi 6 Décembre 2018 à 12:06

#### TABLEAU DE BORD TIERS NON TRANSF.COMPTA (CUMUL)

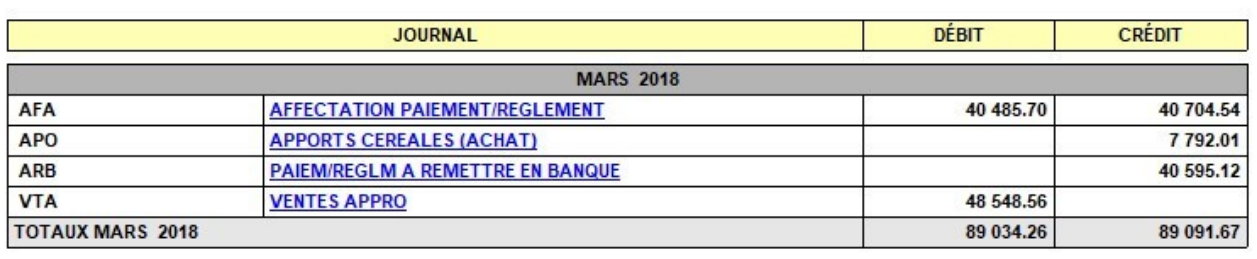

#### **Liste détaillée des écritures comptes Tiers non envoyées en compta, par journal**

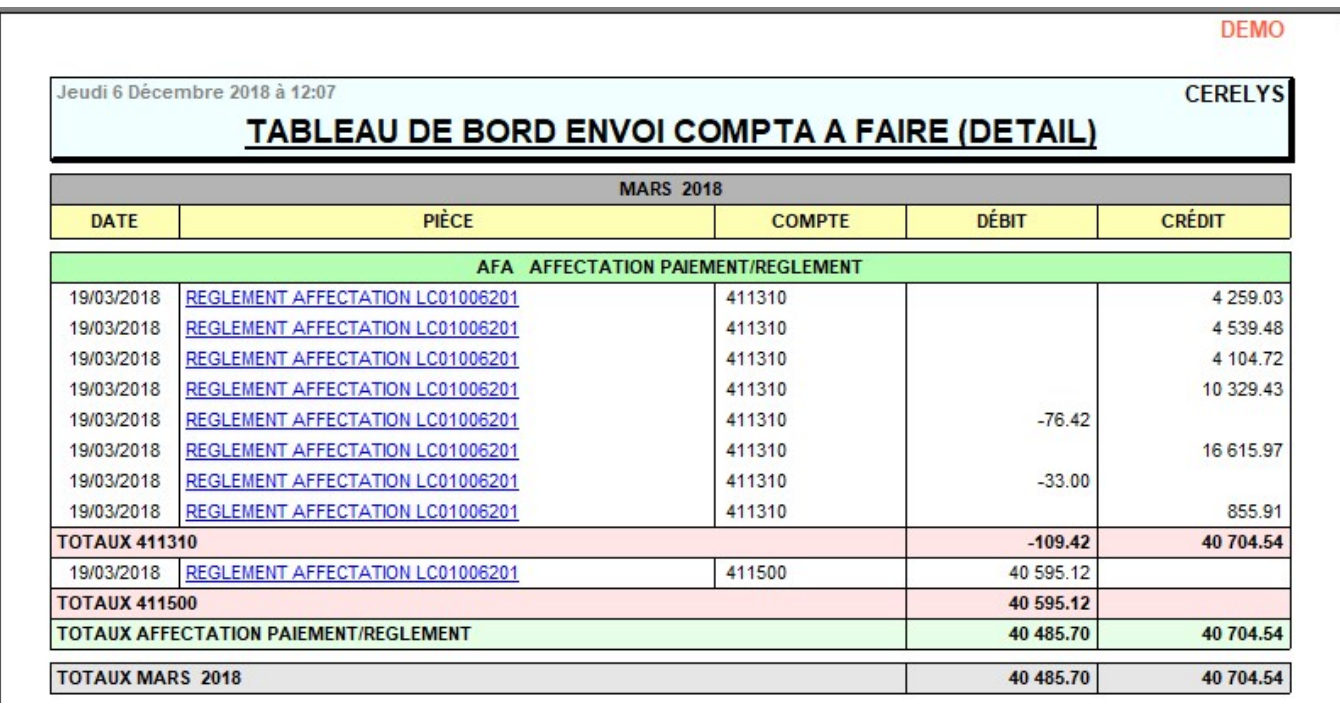

# **Liens interactifs**

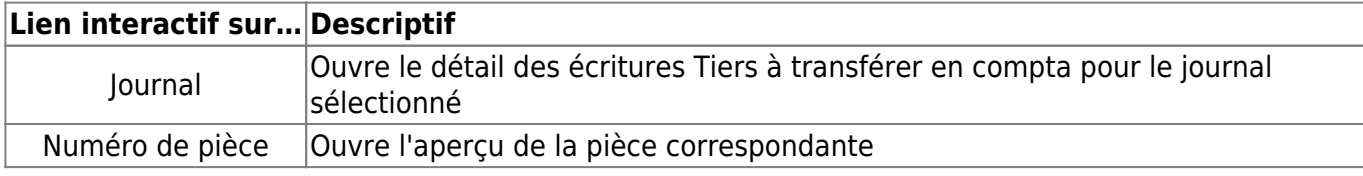

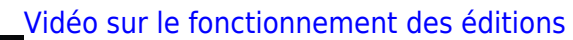

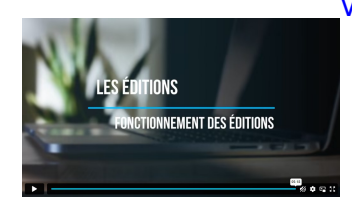

From: <https://wiki.atys.analys-informatique.com/> - **Wiki Atys**

Permanent link: **[https://wiki.atys.analys-informatique.com/doku.php?id=wiki:editions:catalog:journauxcomptable\\_rappecrtiersnontransfcpta](https://wiki.atys.analys-informatique.com/doku.php?id=wiki:editions:catalog:journauxcomptable_rappecrtiersnontransfcpta)**

Last update: **2023/11/17 14:52**